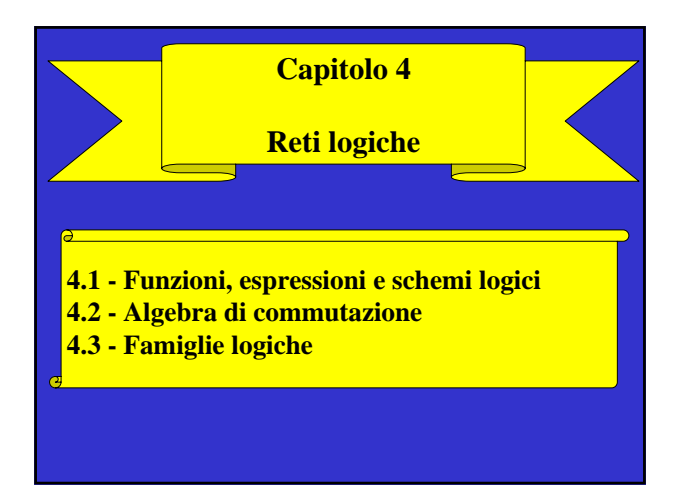

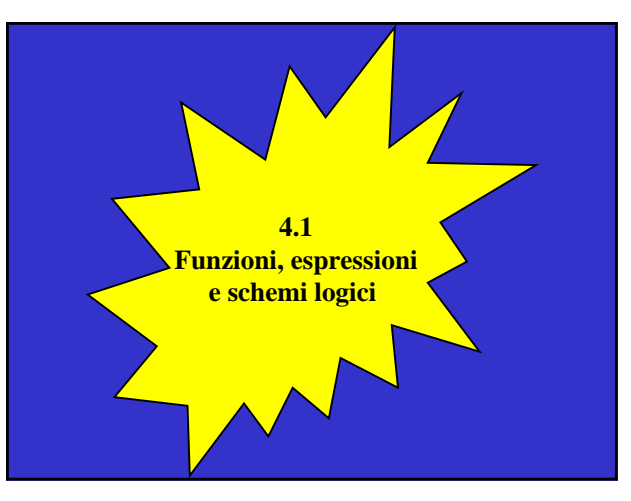

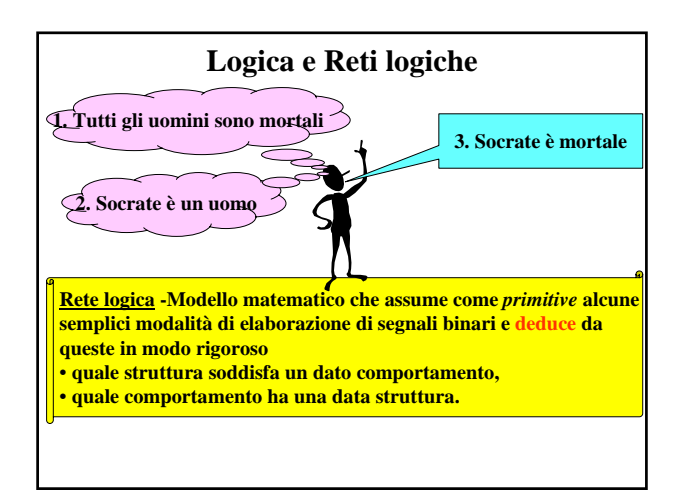

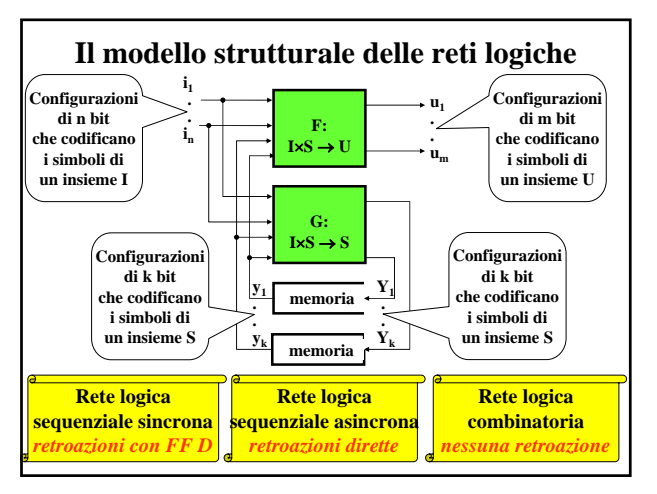

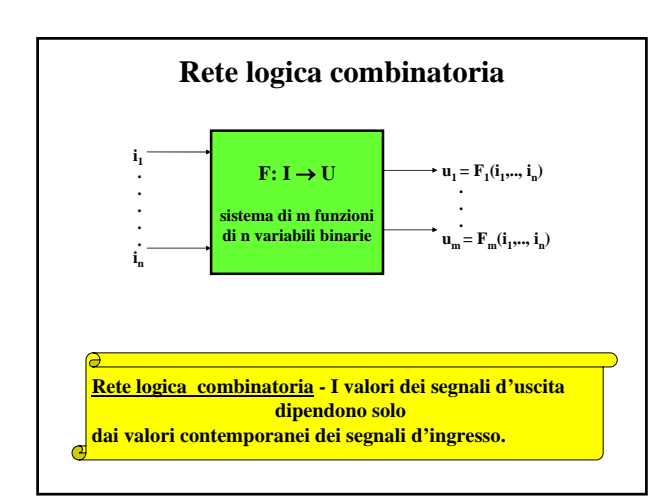

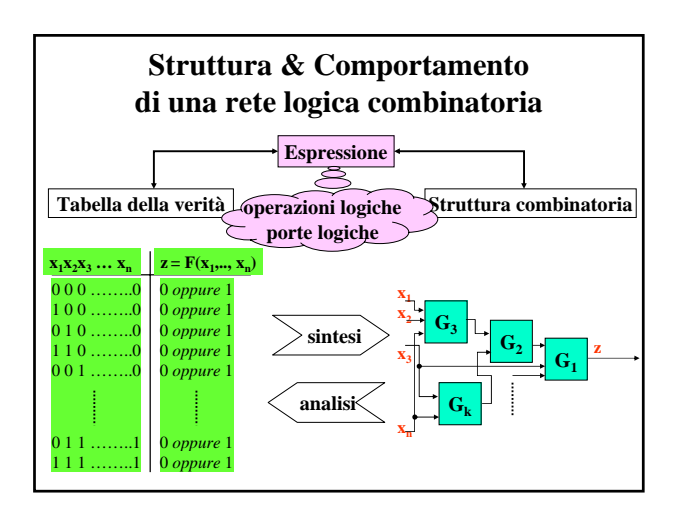

## **Descrizione matematica del comportamento delle reti combinatorie**

- **Variabili binarie**: indipendenti e dipendenti
- **Funzioni booleane**: complete e incomplete
- **Operazioni logiche**: simboli e regole
- **Espressioni logiche**: funzioni e schemi

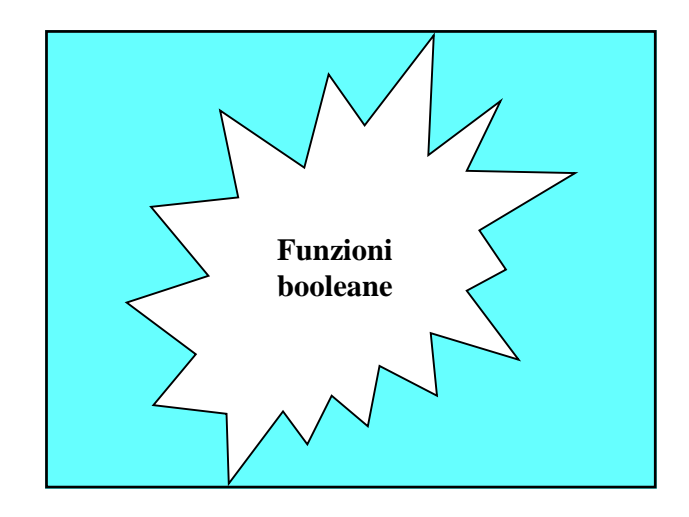

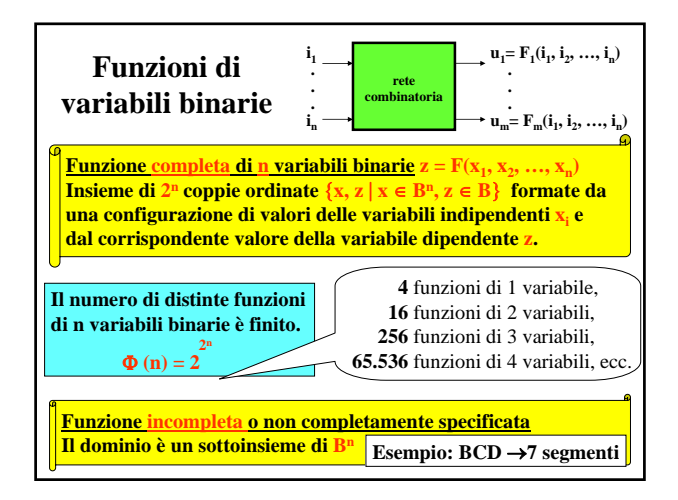

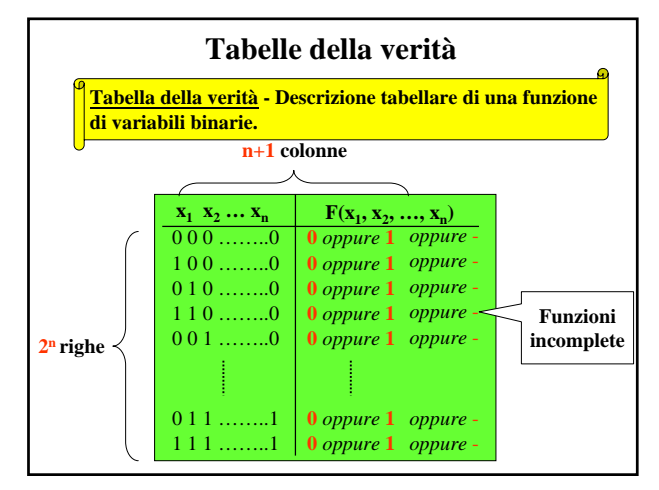

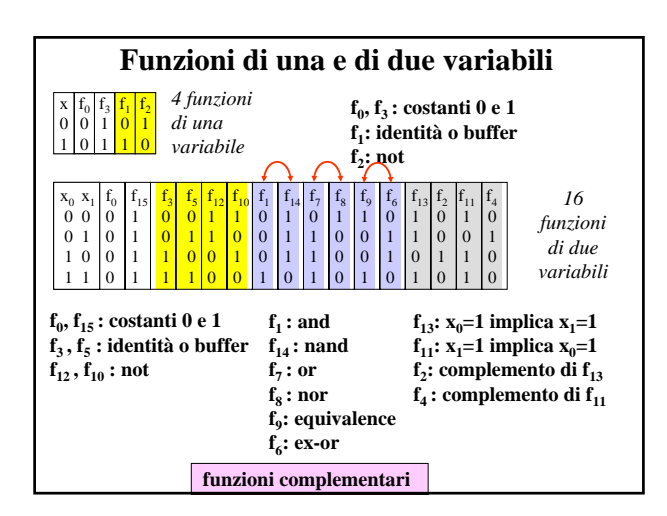

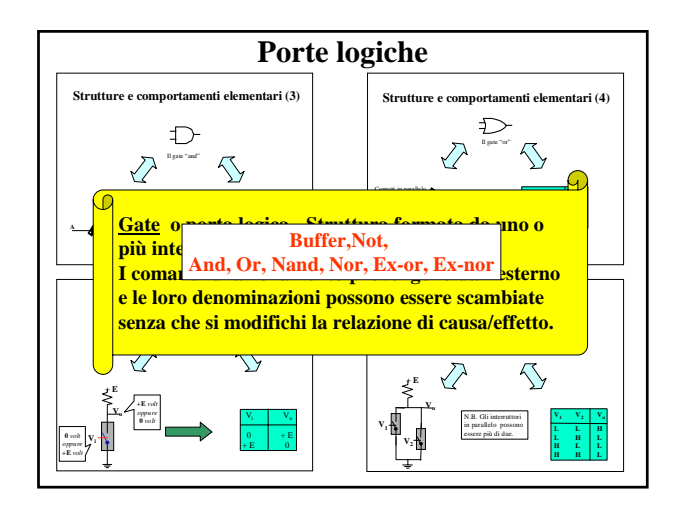

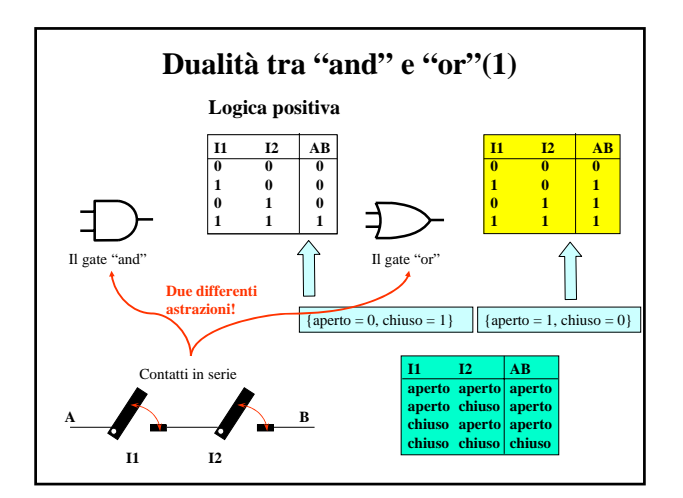

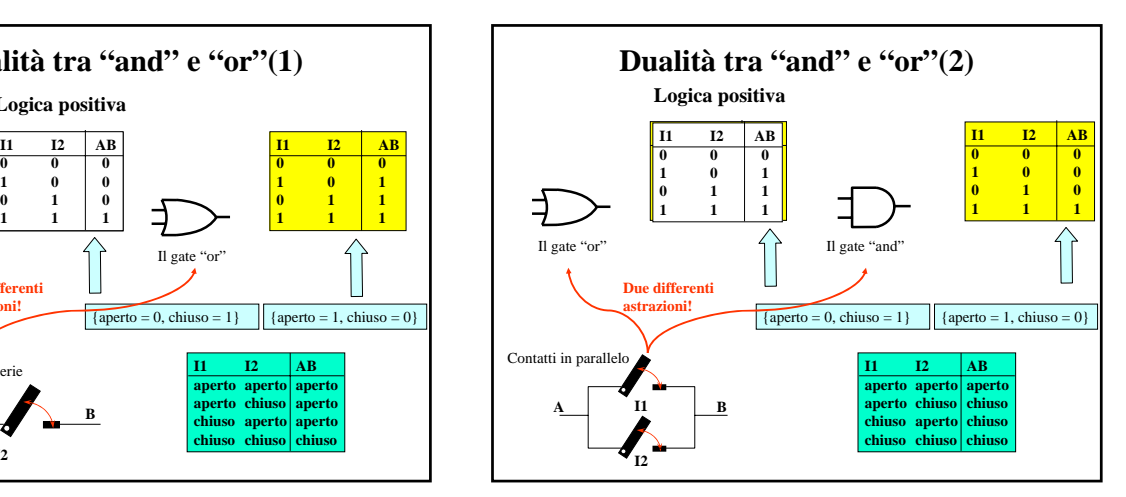

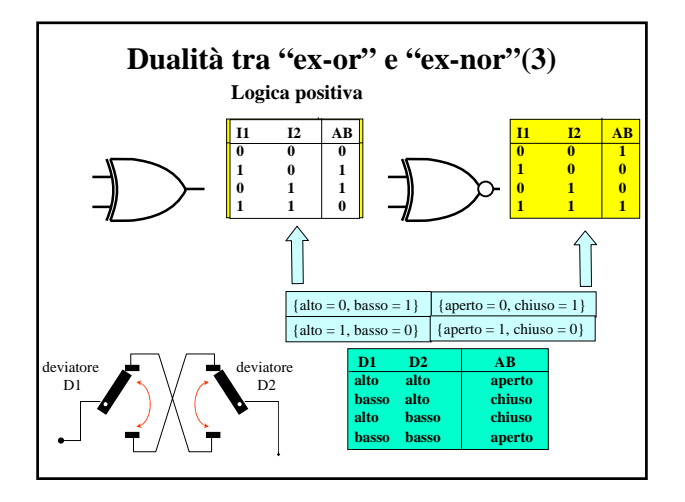

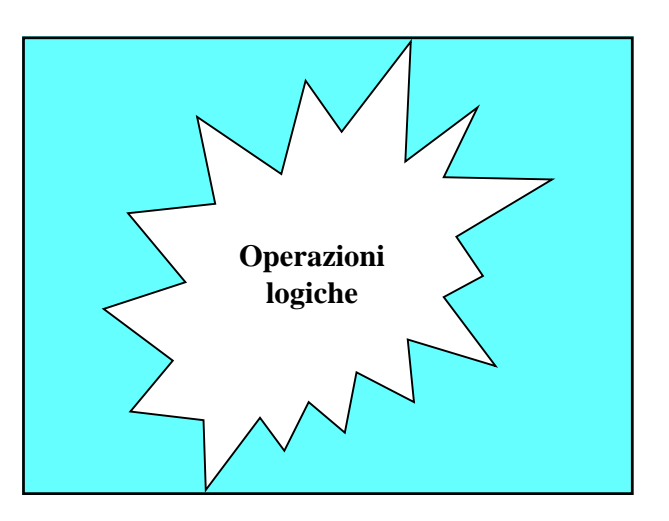

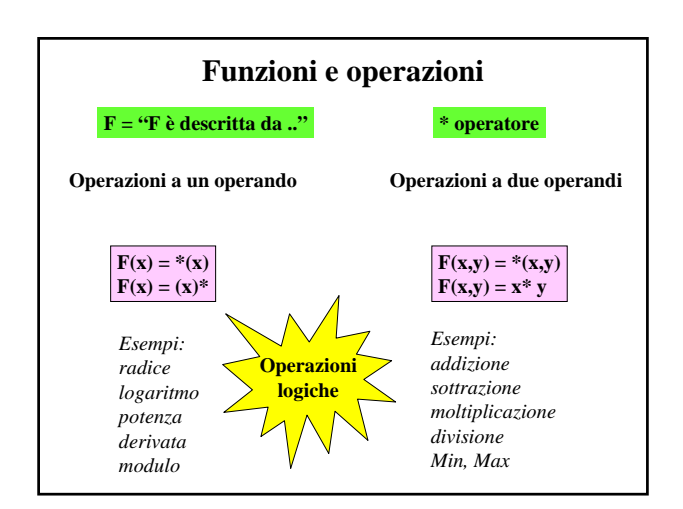

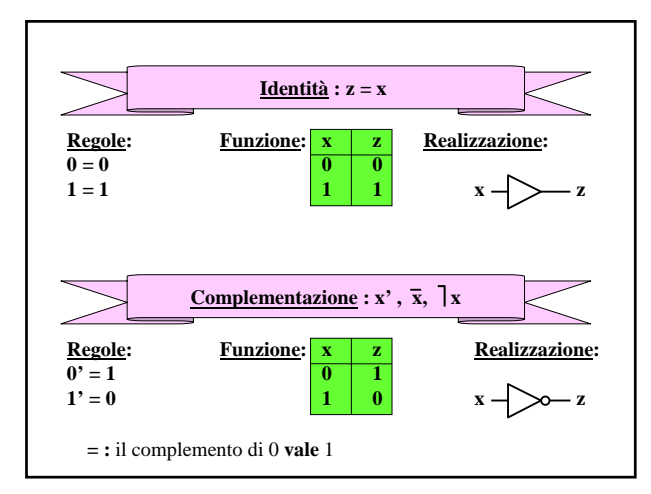

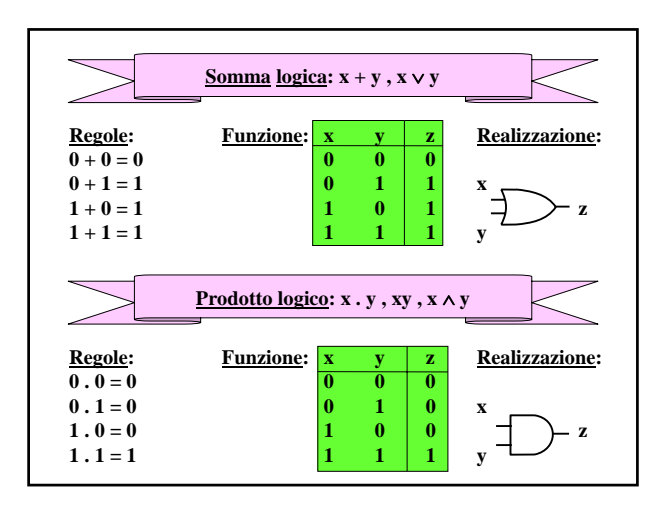

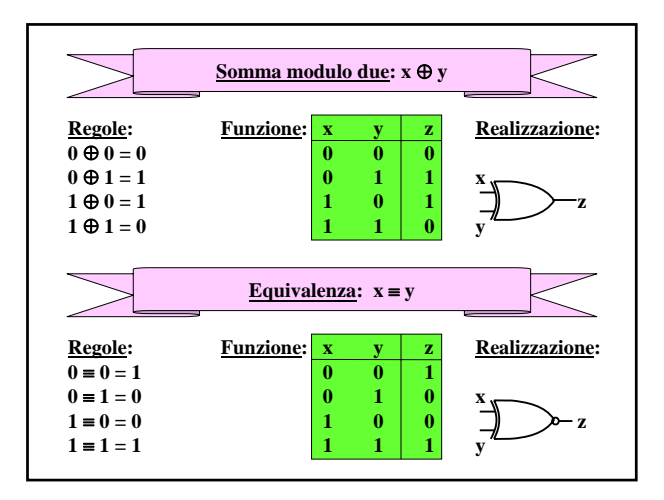

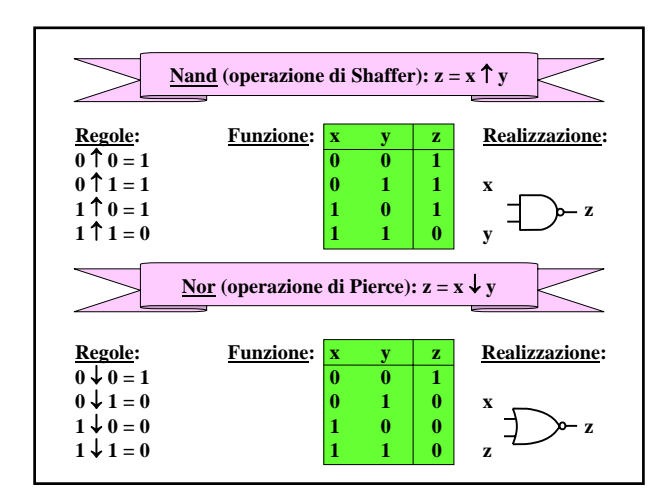

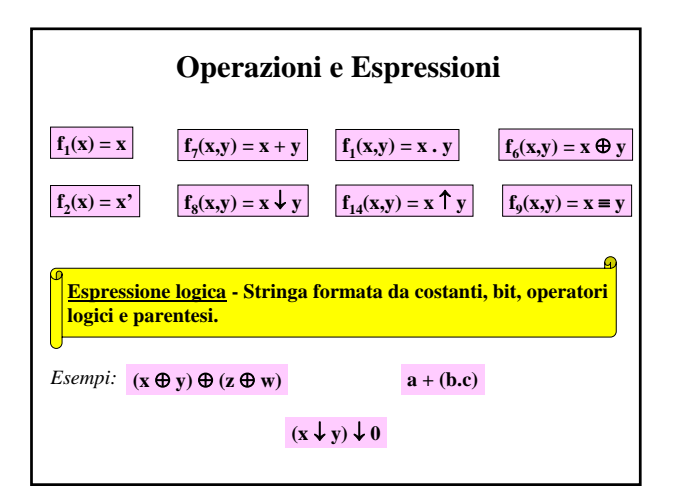

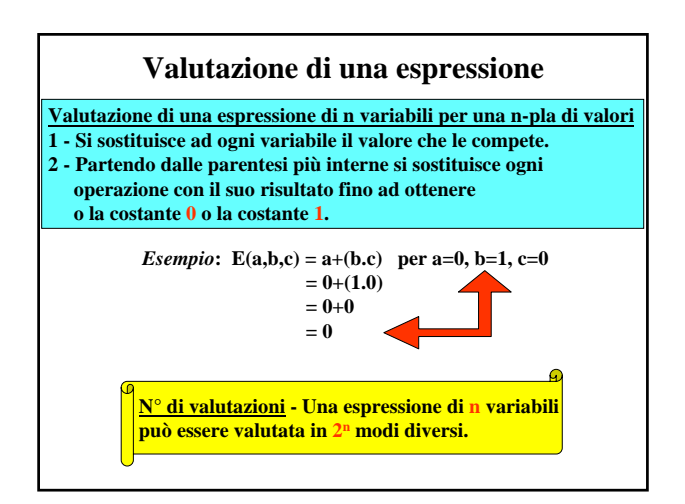

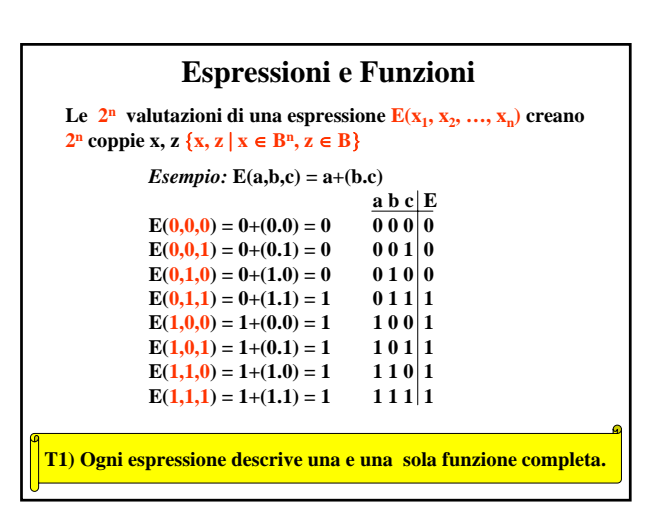

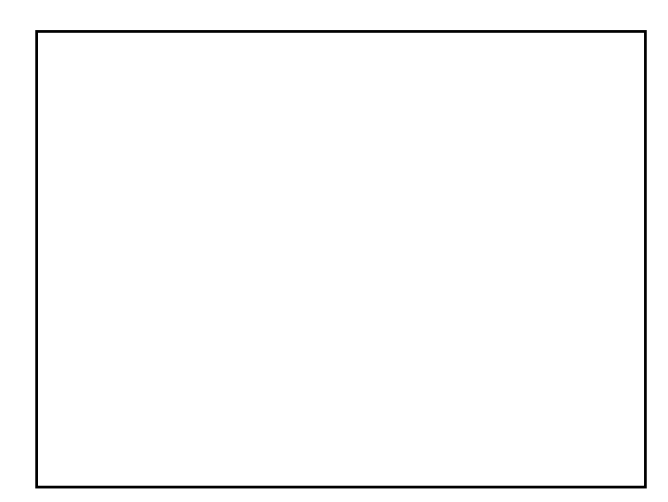

## **Espressioni e Schemi logici**

**T2) Ogni espressione descrive una struttura formata da gate connessi in serie e/o in parallelo.**

**Per individuare lo schema descritto da una espressione: 1 - si parte dalle parentesi più interne e si traccia il simbolo del gate corrispondente all'operazione, collegandone gli ingressi ai segnali esterni;** 

**2 - si procede in modo analogo con le altre coppie di parentesi, considerando via via come ingressi dei nuovi gate anche le uscite di quelli già tracciati.**

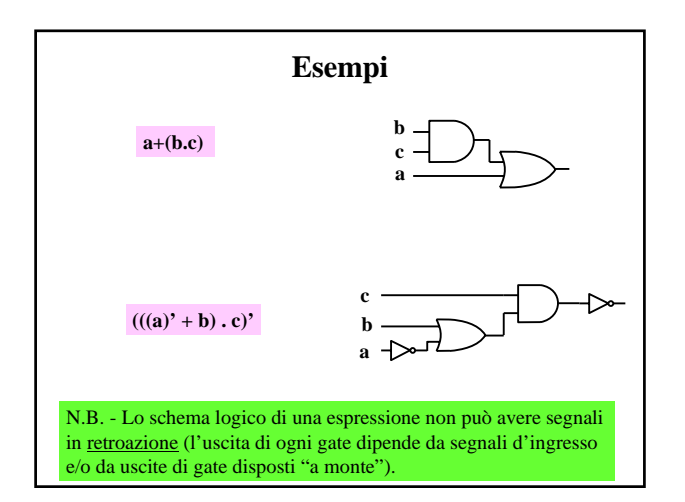

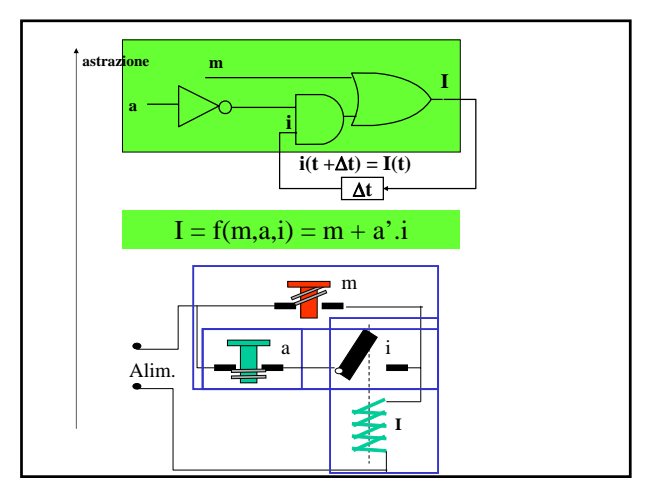

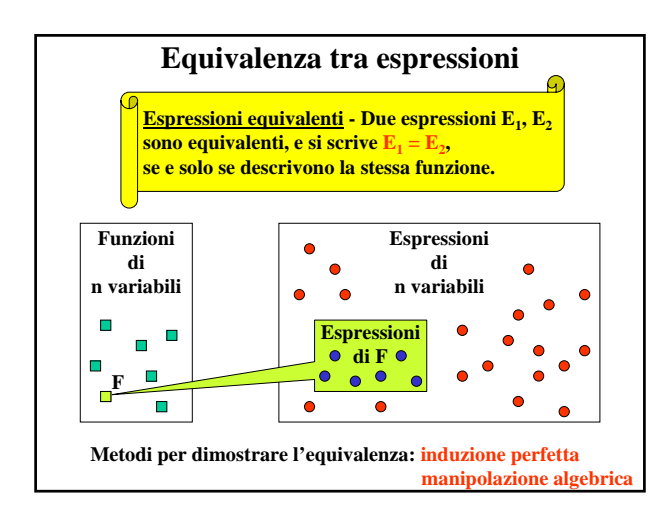

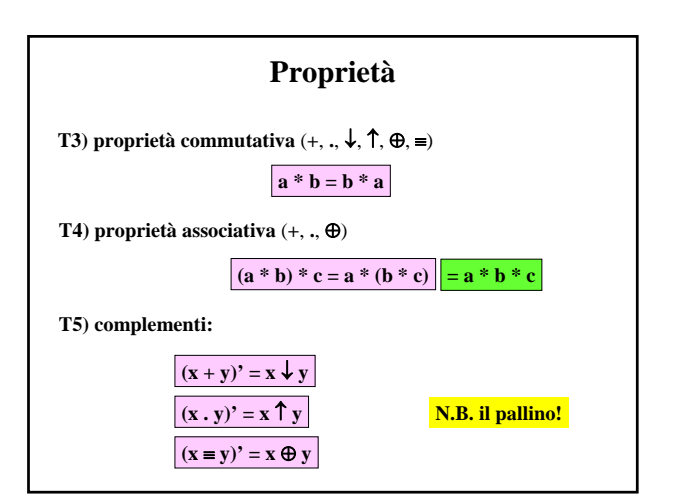

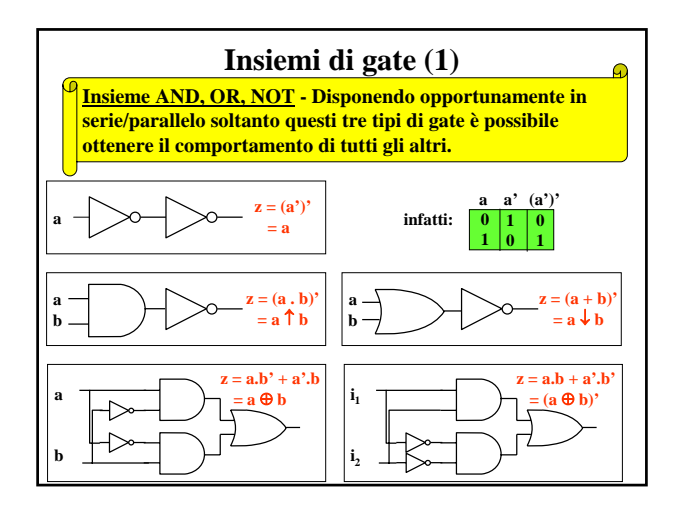

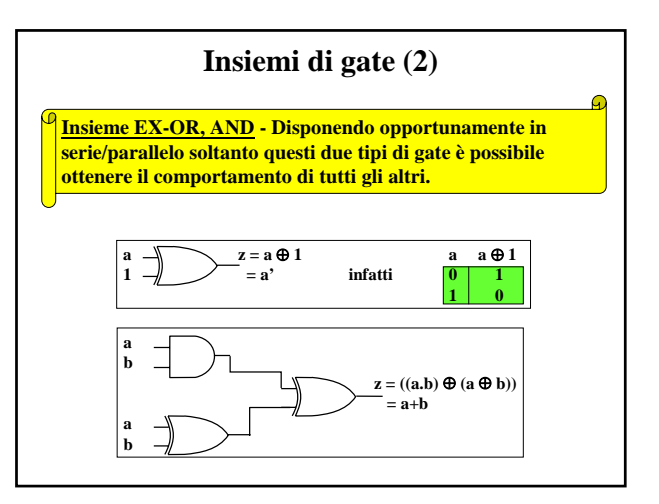

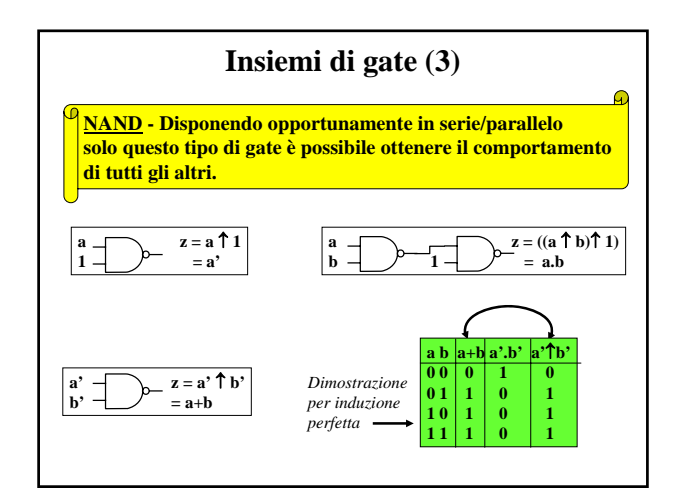

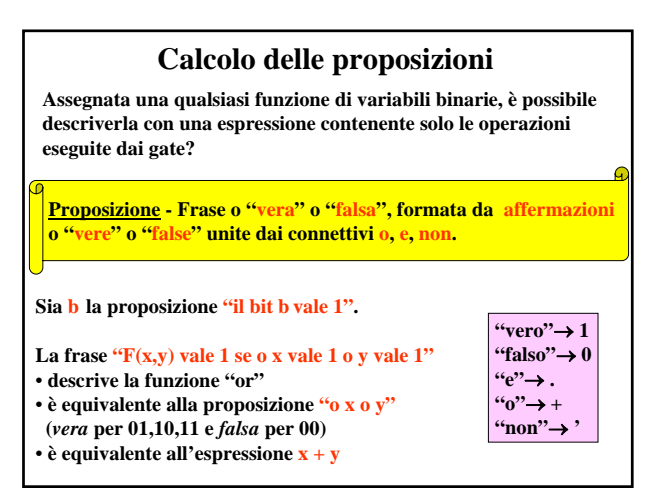

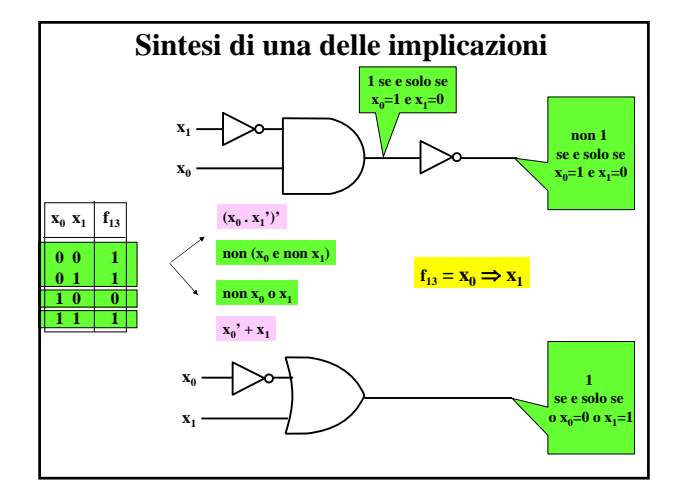

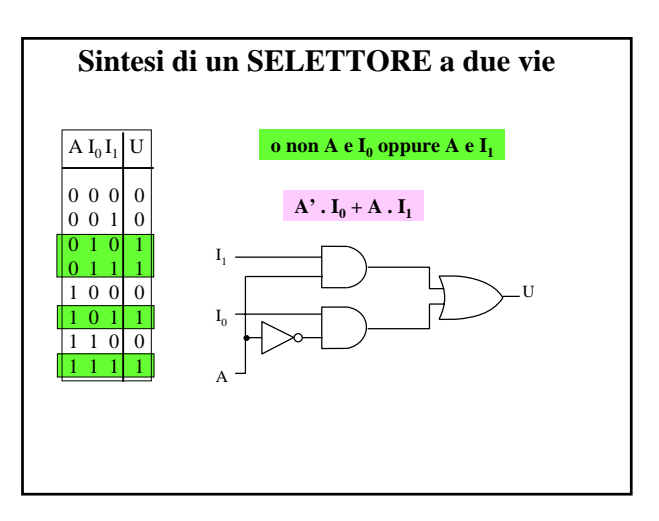

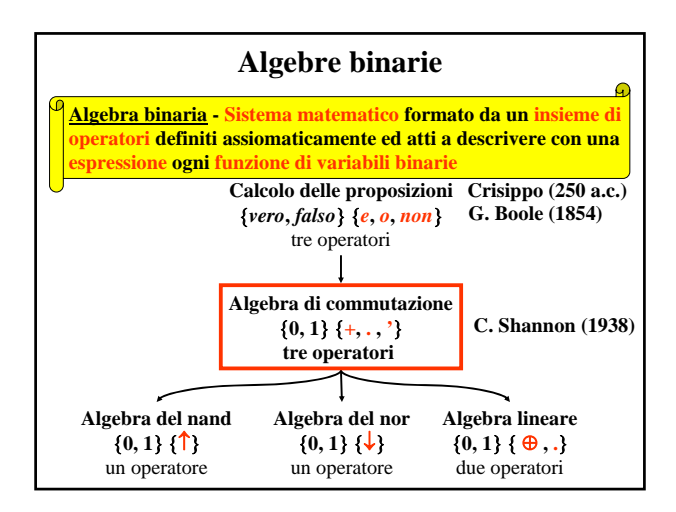